## Ping Failed Error Code 1231 >>>CLICK HERE<<<

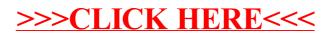